Муниципальное бюджетное общеобразовательное учреждение «Центр образования села Амгуэмы»

## ОДОБРЕНА

на заседании МО учителей естественнонаучного цикла протокол от 14.08.2023 г. № 1

## СОГЛАСОВАНА

заместителем директора по УР グレ / Л.Н. Елисеева от  $16.08.2023$  г.

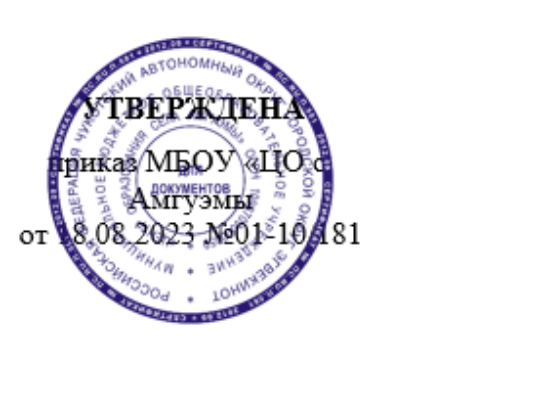

 $CN=$  3<br>18  $2023$   $.16:27:26$ 

**РАБОЧАЯ ПРОГРАММА по технологии для 7 класса 2023 - 2024 учебный год**

**Количество часов:** 2 часа в неделю, 68 часов в год

**Составитель:** Щербинина Д.В., учитель технологии

#### **1. Пояснительная записка**

Программа по технологии интегрирует знания по разным учебным предметам и является одним из базовых для формирования у обучающихся функциональной грамотности, технико-технологического, проектного, креативного и критического мышления на основе практико-ориентированного обучения и системно-деятельностного подхода в реализации содержания.

Программа по технологии знакомит обучающихся с различными технологиями, в том числе материальными, информационными, коммуникационными, когнитивными, социальными. В рамках освоения программы по технологии происходит приобретение базовых навыков работы с современным технологичным оборудованием, освоение современных технологий, знакомство с миром профессий, самоопределение и ориентация обучающихся в сферах трудовой деятельности.

Программа по технологии раскрывает содержание, адекватно отражающее смену жизненных реалий и формирование пространства профессиональной ориентации и самоопределения личности, в том числе: компьютерное черчение, промышленный дизайн, 3D-моделирование, прототипирование, технологии цифрового производства в области обработки материалов, аддитивные технологии, нанотехнологии, робототехника и системы автоматического управления; технологии электротехники, электроники и электроэнергетики, строительство, транспорт, агро- и биотехнологии, обработка пищевых продуктов.

Программа по технологии конкретизирует содержание, предметные, метапредметные и личностные результаты.

Стратегическими документами, определяющими направление модернизации содержания и методов обучения, являются ФГОС ООО и Концепция преподавания предметной области «Технология».

Основной целью освоения технологии является формирование технологической грамотности, глобальных компетенций, творческого мышления.

Задачами курса технологии являются:

овладение знаниями, умениями и опытом деятельности в предметной области «Технология»;

- овладение трудовыми умениями и необходимыми технологическими знаниями по преобразованию материи, энергии и информации в соответствии с поставленными целями, исходя из экономических, социальных, экологических, эстетических критериев, а также критериев личной и общественной безопасности;

- формирование у обучающихся культуры проектной и исследовательской деятельности, готовности к предложению и осуществлению новых технологических решений;

- формирование у обучающихся навыка использования в трудовой деятельности цифровых инструментов и программных сервисов, когнитивных инструментов и технологий;

- развитие умений оценивать свои профессиональные интересы и склонности в плане подготовки к будущей профессиональной деятельности, владение методиками оценки своих профессиональных предпочтений.

Технологическое образование обучающихся носит интегративный характер и строится на неразрывной взаимосвязи с трудовым процессом, создаёт возможность применения научно-теоретических знаний в преобразовательной продуктивной деятельности, включения обучающихся в реальные трудовые отношения в процессе созидательной деятельности, воспитания культуры личности во всех её проявлениях (культуры труда, эстетической, правовой, экологической, технологической и других ее проявлениях), самостоятельности, инициативности, предприимчивости, развитии компетенций, позволяющих обучающимся осваивать новые виды труда и готовности принимать нестандартные решения.

Основной методический принцип программы по технологии: освоение сущности и структуры технологии неразрывно связано с освоением процесса познания – построения и анализа разнообразных моделей.

Программа по технологии построена по модульному принципу.

Модульная программа по технологии – это система логически завершённых блоков (модулей) учебного материала, позволяющих достигнуть конкретных образовательных результатов, предусматривающая разные образовательные траектории её реализации.

Модульная программа включает инвариантные (обязательные) модули и вариативные. **ИНВАРИАНТНЫЕ МОДУЛИ ПРОГРАММЫ ПО ТЕХНОЛОГИИ**

# **Модуль «Производство и технологии»**

Модуль «Производство и технологии» является общим по отношению к другим модулям. Основные технологические понятия раскрываются в модуле в системном виде, что позволяет осваивать их на практике в рамках других инвариантных и вариативных модулей.

Особенностью современной техносферы является распространение технологического подхода на когнитивную область. Объектом технологий становятся фундаментальные составляющие цифрового социума: данные, информация, знание. Трансформация данных в информацию и информации в знание в условиях появления феномена «больших данных» является одной из значимых и востребованных в профессиональной сфере технологий.

Освоение содержания модуля осуществляется на протяжении всего курса технологии на уровне основного общего образования. Содержание модуля построено на основе последовательного знакомства обучающихся с технологическими процессами, техническими системами, материалами, производством и профессиональной деятельностью.

#### **Модуль «Технологии обработки материалов и пищевых продуктов»**

В модуле на конкретных примерах представлено освоение технологий обработки материалов по единой схеме: историко-культурное значение материала, экспериментальное изучение свойств материала, знакомство с инструментами, технологиями обработки, организация рабочего места, правила безопасного использования инструментов и приспособлений, экологические последствия использования материалов и применения технологий, а также характеризуются профессии, непосредственно связанные с получением и обработкой данных материалов. Изучение материалов и технологий предполагается в процессе выполнения учебного проекта, результатом которого будет продукт-изделие, изготовленный обучающимися. Модуль может быть представлен как проектный цикл по освоению технологии обработки материалов.

## **Модуль «Компьютерная графика. Черчение»**

В рамках данного модуля обучающиеся знакомятся с основными видами и областями применения графической информации, с различными типами графических изображений и их элементами, учатся применять чертёжные инструменты, читать и выполнять чертежи на бумажном носителе с соблюдением основных правил, знакомятся с инструментами и условными графическими обозначениями графических редакторов, учатся создавать с их помощью тексты и рисунки, знакомятся с видами конструкторской документации и графических моделей, овладевают навыками чтения, выполнения и оформления сборочных чертежей, ручными и автоматизированными способами подготовки чертежей, эскизов и технических рисунков деталей, осуществления расчётов по чертежам.

Приобретаемые в модуле знания и умения необходимы для создания и освоения новых технологий, а также продуктов техносферы, и направлены на решение задачи укрепления кадрового потенциала российского производства.

Содержание модуля «Компьютерная графика. Черчение» может быть представлено, в том числе, и отдельными темами или блоками в других модулях. Ориентиром в данном случае будут планируемые предметные результаты за год обучения.

## **Модуль «Робототехника»**

В модуле наиболее полно реализуется идея конвергенции материальных и информационных технологий. Значимость данного модуля заключается в том, что при его

освоении формируются навыки работы с когнитивной составляющей (действиями, операциями и этапами).

Модуль «Робототехника» позволяет в процессе конструирования, создания действующих моделей роботов интегрировать знания о технике и технических устройствах, электронике, программировании, фундаментальные знания, полученные в рамках учебных предметов, а также дополнительного образования и самообразования.

#### **Модуль «3D-моделирование, прототипирование, макетирование»**

Модуль в значительной мере нацелен на реализацию основного методического принципа модульного курса технологии: освоение технологии идёт неразрывно с освоением методологии познания, основой которого является моделирование. При этом связь технологии с процессом познания носит двусторонний характер: анализ модели позволяет выделить составляющие её элементы и открывает возможность использовать технологический подход при построении моделей, необходимых для познания объекта. Модуль играет важную роль в формировании знаний и умений, необходимых для проектирования и усовершенствования продуктов (предметов), освоения и создания технологий.

## **ВАРИАТИВНЫЕ МОДУЛИ ПРОГРАММЫ ПО ТЕХНОЛОГИИ**

#### **Модуль «Автоматизированные системы»**

Модуль знакомит обучающихся с автоматизацией технологических процессов на производстве и в быту. Акцент сделан на изучение принципов управления автоматизированными системами и их практической реализации на примере простых технических систем. В результате освоения модуля обучающиеся разрабатывают индивидуальный или групповой проект, имитирующий работу автоматизированной системы (например, системы управления электродвигателем, освещением в помещении и прочее).

### **Модули «Животноводство» и «Растениеводство»**

Модули знакомят обучающихся с традиционными и современными технологиями в сельскохозяйственной сфере, направленными на природные объекты, имеющие свои биологические циклы.

В курсе технологии осуществляется реализация межпредметных связей:

- с алгеброй и геометрией при изучении модулей «Компьютерная графика. Черчение», «3D-моделирование, прототипирование, макетирование», «Технологии обработки материалов и пищевых продуктов»;

- с химией при освоении разделов, связанных с технологиями химической промышленности в инвариантных модулях;

- с биологией при изучении современных биотехнологий в инвариантных модулях и при освоении вариативных модулей «Растениеводство» и «Животноводство»;

- с физикой при освоении моделей машин и механизмов, модуля «Робототехника», «3D-моделирование, прототипирование, макетирование», «Технологии обработки материалов и пищевых продуктов»;

- с информатикой и информационно-коммуникационными технологиями при освоении в инвариантных и вариативных модулях информационных процессов сбора, хранения, преобразования и передачи информации, протекающих в технических системах, использовании программных сервисов;

- с историей и искусством при освоении элементов промышленной эстетики, народных ремёсел в инвариантном модуле «Производство и технологии»;

- с обществознанием при освоении темы «Технология и мир. Современная техносфера» в инвариантном модуле «Производство и технологии».

Учебным планом на изучение технологии отводится два часа в неделю в 7 классе, всего – 68 часа.

## **2. Содержание учебного предмета**

## **ИНВАРИАНТНЫЕ МОДУЛИ**

#### **Модуль «Производство и технологии»**

Создание технологий как основная задача современной науки. История развития технологий.

Эстетическая ценность результатов труда. Промышленная эстетика. Дизайн.

Народные ремёсла. Народные ремёсла и промыслы России.

Цифровизация производства. Цифровые технологии и способы обработки информации.

Управление технологическими процессами. Управление производством. Современные и перспективные технологии.

Понятие высокотехнологичных отраслей. «Высокие технологии» двойного назначения.

Разработка и внедрение технологий многократного использования материалов, технологий безотходного производства.

Современная техносфера. Проблема взаимодействия природы и техносферы.

Современный транспорт и перспективы его развития.

**Модуль «Технологии обработки материалов и пищевых продуктов»**

Технологии обработки конструкционных материалов.

Обработка древесины. Технологии механической обработки конструкционных материалов. Технологии отделки изделий из древесины.

Обработка металлов. Технологии обработки металлов. Конструкционная сталь. Токарно-винторезный станок. Изделия из металлопроката. Резьба и резьбовые соединения. Нарезание резьбы. Соединение металлических деталей клеем. Отделка деталей.

Пластмасса и другие современные материалы: свойства, получение и использование.

Индивидуальный творческий (учебный) проект «Изделие из конструкционных и поделочных материалов».

Технологии обработки пищевых продуктов.

Рыба, морепродукты в питании человека. Пищевая ценность рыбы и морепродуктов. Виды промысловых рыб. Охлаждённая, мороженая рыба. Механическая обработка рыбы. Показатели свежести рыбы. Кулинарная разделка рыбы. Виды тепловой обработки рыбы. Требования к качеству рыбных блюд. Рыбные консервы.

Мясо животных, мясо птицы в питании человека. Пищевая ценность мяса. Механическая обработка мяса животных (говядина, свинина, баранина), обработка мяса птицы. Показатели свежести мяса. Виды тепловой обработки мяса.

Блюда национальной кухни из мяса, рыбы.

Групповой проект по теме «Технологии обработки пищевых продуктов».

## **Модуль «Робототехника»**

Промышленные и бытовые роботы, их классификация, назначение, использование.

Программирование контроллера, в среде конкретного языка программирования, основные инструменты и команды программирования роботов.

Реализация алгоритмов управления отдельными компонентами и роботизированными системами.

Анализ и проверка на работоспособность, усовершенствование конструкции робота. Учебный проект по робототехнике.

## **Модуль «3D-моделирование, прототипирование, макетирование»**

Виды и свойства, назначение моделей. Адекватность модели моделируемому объекту и целям моделирования.

Понятие о макетировании. Типы макетов. Материалы и инструменты для бумажного макетирования. Выполнение развёртки, сборка деталей макета. Разработка графической документации.

Создание объёмных моделей с помощью компьютерных программ.

Программы для просмотра на экране компьютера файлов с готовыми цифровыми трёхмерными моделями и последующей распечатки их развёрток.

Программа для редактирования готовых моделей и последующей их распечатки. Инструменты для редактирования моделей.

## **Модуль «Компьютерная графика. Черчение»**

Понятие о конструкторской документации. Формы деталей и их конструктивные элементы. Изображение и последовательность выполнения чертежа. ЕСКД. ГОСТ.

Общие сведения о сборочных чертежах. Оформление сборочного чертежа. Правила чтения сборочных чертежей.

Понятие графической модели.

Применение компьютеров для разработки графической документации. Построение геометрических фигур, чертежей деталей в системе автоматизированного проектирования.

Математические, физические и информационные модели.

Графические модели. Виды графических моделей.

Количественная и качественная оценка модели.

#### **Модуль «Животноводство»**

Элементы технологий выращивания сельскохозяйственных животных.

Домашние животные. Сельскохозяйственные животные.

Содержание сельскохозяйственных животных: помещение, оборудование, уход.

Разведение животных. Породы животных, их создание.

Лечение животных. Понятие о ветеринарии.

Заготовка кормов. Кормление животных. Питательность корма. Рацион.

Животные у нас дома. Забота о домашних и бездомных животных.

Проблема клонирования живых организмов. Социальные и этические проблемы.

Производство животноводческих продуктов.

Животноводческие предприятия. Оборудование и микроклимат животноводческих и птицеводческих предприятий. Выращивание животных. Использование и хранение животноводческой продукции.

Использование цифровых технологий в животноводстве.

Цифровая ферма:

- автоматическое кормление животных;

- автоматическая дойка;

- уборка помещения и другое.

Цифровая «умная» ферма — перспективное направление роботизации в животноводстве.

Профессии, связанные с деятельностью животновода.

Зоотехник, зооинженер, ветеринар, оператор птицефабрики, оператор животноводческих ферм и другие профессии. Использование информационных цифровых технологий в профессиональной деятельности.

#### **Модуль «Растениеводство»**

Элементы технологий выращивания сельскохозяйственных культур.

Земледелие как поворотный пункт развития человеческой цивилизации. Земля как величайшая ценность человечества. История земледелия.

Почвы, виды почв. Плодородие почв.

Инструменты обработки почвы: ручные и механизированные. Сельскохозяйственная техника.

Культурные растения и их классификация.

Выращивание растений на школьном/приусадебном участке.

Полезные для человека дикорастущие растения и их классификация.

Сбор, заготовка и хранение полезных для человека дикорастущих растений и их плодов. Сбор и заготовка грибов. Соблюдение правил безопасности.

Сохранение природной среды.

Сельскохозяйственное производство.

Особенности сельскохозяйственного производства: сезонность, природноклиматические условия, слабая прогнозируемость показателей. Агропромышленные комплексы. Компьютерное оснащение сельскохозяйственной техники.

Автоматизация и роботизация сельскохозяйственного производства:

- анализаторы почвы c использованием спутниковой системы навигации;

- автоматизация тепличного хозяйства;

- применение роботов-манипуляторов для уборки урожая;

- внесение удобрения на основе данных от азотно-спектральных датчиков;

- определение критических точек полей с помощью спутниковых снимков;

- использование БПЛА и другое.

Генно-модифицированные растения: положительные и отрицательные аспекты.

Сельскохозяйственные профессии.

Профессии в сельском хозяйстве: агроном, агрохимик, агроинженер, трактористмашинист сельскохозяйственного производства и другие профессии. Особенности профессиональной деятельности в сельском хозяйстве. Использование цифровых технологий в профессиональной деятельности.

## **3. Планируемые результаты освоения учебного предмета «Технология» основного общего образования**

## **ЛИЧНОСТНЫЕ РЕЗУЛЬТАТЫ**

В результате изучения технологии на уровне основного общего образования у обучающегося будут сформированы следующие личностные результаты в части:

## **1) патриотического воспитания**:

- проявление интереса к истории и современному состоянию российской науки и технологии;

- ценностное отношение к достижениям российских инженеров и учёных.

#### **2) гражданского и духовно-нравственного воспитания**:

- готовность к активному участию в обсуждении общественно значимых и этических проблем, связанных с современными технологиями, в особенности технологиями четвёртой промышленной революции;

- осознание важности морально-этических принципов в деятельности, связанной с реализацией технологий;

- освоение социальных норм и правил поведения, роли и формы социальной жизни в группах и сообществах, включая взрослые и социальные сообщества.

#### **3) эстетического воспитания**:

- восприятие эстетических качеств предметов труда;

- умение создавать эстетически значимые изделия из различных материалов;

- понимание ценности отечественного и мирового искусства, народных традиций и народного творчества в декоративно-прикладном искусстве;

- осознание роли художественной культуры как средства коммуникации и самовыражения в современном обществе.

#### **4) ценности научного познания и практической деятельности**:

- осознание ценности науки как фундамента технологий;

- развитие интереса к исследовательской деятельности, реализации на практике достижений науки.

#### **5) формирования культуры здоровья и эмоционального благополучия**:

- осознание ценности безопасного образа жизни в современном технологическом мире, важности правил безопасной работы с инструментами;

- умение распознавать информационные угрозы и осуществлять защиту личности от этих угроз.

**6)** - **трудового воспитания**:

- уважение к труду, трудящимся, результатам труда (своего и других людей);

- ориентация на трудовую деятельность, получение профессии, личностное самовыражение в продуктивном, нравственно достойном труде в российском обществе;

- готовность к активному участию в решении возникающих практических трудовых дел, задач технологической и социальной направленности, способность инициировать, планировать и самостоятельно выполнять такого рода деятельность;

- умение ориентироваться в мире современных профессий;

- умение осознанно выбирать индивидуальную траекторию развития с учётом личных и общественных интересов, потребностей;

- ориентация на достижение выдающихся результатов в профессиональной деятельности.

#### **7) экологического воспитания**:

- воспитание бережного отношения к окружающей среде, понимание необходимости соблюдения баланса между природой и техносферой;

- осознание пределов преобразовательной деятельности человека.

## **МЕТАПРЕДМЕТНЫЕ РЕЗУЛЬТАТЫ**

В результате изучения технологии на уровне основного общего образования у обучающегося будут сформированы универсальные познавательные учебные действия, универсальные регулятивные учебные действия, универсальные коммуникативные учебные действия.

#### **Универсальные познавательные учебные действия**

#### **Базовые логические действия:**

- выявлять и характеризовать существенные признаки природных и рукотворных объектов;

- устанавливать существенный признак классификации, основание для обобщения и сравнения;

- выявлять закономерности и противоречия в рассматриваемых фактах, данных и наблюдениях, относящихся к внешнему миру;

- выявлять причинно-следственные связи при изучении природных явлений и процессов, а также процессов, происходящих в техносфере;

- самостоятельно выбирать способ решения поставленной задачи, используя для этого необходимые материалы, инструменты и технологии.

#### **Базовые исследовательские действия**:

- использовать вопросы как исследовательский инструмент познания;

- формировать запросы к информационной системе с целью получения необходимой информации;

- оценивать полноту, достоверность и актуальность полученной информации;

- опытным путём изучать свойства различных материалов;

- овладевать навыками измерения величин с помощью измерительных инструментов, оценивать погрешность измерения, уметь осуществлять арифметические действия с приближёнными величинами;

- строить и оценивать модели объектов, явлений и процессов;

- уметь создавать, применять и преобразовывать знаки и символы, модели и схемы для решения учебных и познавательных задач;

- уметь оценивать правильность выполнения учебной задачи, собственные возможности её решения;

- прогнозировать поведение технической системы, в том числе с учётом синергетических эффектов.

#### **Работа с информацией**:

- выбирать форму представления информации в зависимости от поставленной задачи;

- понимать различие между данными, информацией и знаниями;

- владеть начальными навыками работы с «большими данными»;

- владеть технологией трансформации данных в информацию, информации в знания.

#### **Регулятивные универсальные учебные действия**

#### **Самоорганизация:**

- уметь самостоятельно определять цели и планировать пути их достижения, в том числе альтернативные, осознанно выбирать наиболее эффективные способы решения учебных и познавательных задач;

- уметь соотносить свои действия с планируемыми результатами, осуществлять контроль своей деятельности в процессе достижения результата, определять способы действий в рамках предложенных условий и требований, корректировать свои действия в соответствии с изменяющейся ситуацией;

- делать выбор и брать ответственность за решение.

## **Самоконтроль (рефлексия):**

- давать адекватную оценку ситуации и предлагать план её изменения;

- объяснять причины достижения (недостижения) результатов преобразовательной деятельности;

- вносить необходимые коррективы в деятельность по решению задачи или по осуществлению проекта;

- оценивать соответствие результата цели и условиям и при необходимости корректировать цель и процесс её достижения.

#### **Умения принятия себя и других:**

- признавать своё право на ошибку при решении задач или при реализации проекта, такое же право другого на подобные ошибки.

#### **Коммуникативные универсальные учебные действия**

У обучающегося будут сформированы умения *общения* как часть коммуникативных универсальных учебных действий:

- в ходе обсуждения учебного материала, планирования и осуществления учебного проекта;

- в рамках публичного представления результатов проектной деятельности;

- в ходе совместного решения задачи с использованием облачных сервисов;

- в ходе общения с представителями других культур, в частности в социальных сетях.

#### **Совместная деятельность:**

- понимать и использовать преимущества командной работы при реализации учебного проекта;

- понимать необходимость выработки знаково-символических средств как необходимого условия успешной проектной деятельности;

- уметь адекватно интерпретировать высказывания собеседника – участника совместной деятельности;

- владеть навыками отстаивания своей точки зрения, используя при этом законы логики;

- уметь распознавать некорректную аргументацию.

#### **ПРЕДМЕТНЫЕ РЕЗУЛЬТАТЫ**

Для всех модулей обязательные предметные результаты:

- организовывать рабочее место в соответствии с изучаемой технологией;

- соблюдать правила безопасного использования ручных и электрифицированных инструментов и оборудования;

- грамотно и осознанно выполнять технологические операции в соответствии с изучаемой технологией.

*Предметные результаты освоения содержания модуля «Производство и технологии»***:**

- приводить примеры развития технологий;

- приводить примеры эстетичных промышленных изделий;

- называть и характеризовать народные промыслы и ремёсла России;

- называть производства и производственные процессы;

- называть современные и перспективные технологии;

- оценивать области применения технологий, понимать их возможности и ограничения;

- оценивать условия и риски применимости технологий с позиций экологических последствий;

- выявлять экологические проблемы;

- называть и характеризовать виды транспорта, оценивать перспективы развития;

- характеризовать технологии на транспорте, транспортную логистику.

## *Предметные результаты освоения содержания модуля «Технологии обработки материалов и пищевых продуктов»*:

- исследовать и анализировать свойства конструкционных материалов;

- выбирать инструменты и оборудование, необходимые для изготовления выбранного изделия по данной технологии;

- применять технологии механической обработки конструкционных материалов;

- осуществлять доступными средствами контроль качества изготавливаемого изделия, находить и устранять допущенные дефекты;

- выполнять художественное оформление изделий;

- называть пластмассы и другие современные материалы, анализировать их свойства, возможность применения в быту и на производстве;

- осуществлять изготовление субъективно нового продукта, опираясь на общую технологическую схему;

- оценивать пределы применимости данной технологии, в том числе с экономических и экологических позиций;

- знать и называть пищевую ценность рыбы, морепродуктов продуктов; определять качество рыбы;

- знать и называть пищевую ценность мяса животных, мяса птицы, определять качество;

- называть и выполнять технологии приготовления блюд из рыбы,

- характеризовать технологии приготовления из мяса животных, мяса птицы;

- называть блюда национальной кухни из рыбы, мяса;

- характеризовать мир профессий, связанных с изучаемыми технологиями, их востребованность на рынке труда.

*Предметные результаты освоения содержания модуля «Робототехника»:*

- называть виды промышленных роботов, описывать их назначение и функции;

- назвать виды бытовых роботов, описывать их назначение и функции;

- использовать датчики и программировать действие учебного робота в зависимости от задач проекта;

- осуществлять робототехнические проекты, совершенствовать конструкцию, испытывать и презентовать результат проекта.

*Предметные результаты освоения содержания модуля «Компьютерная графика. Черчение»:*

- называть виды конструкторской документации;

- называть и характеризовать виды графических моделей;

- выполнять и оформлять сборочный чертёж;

- владеть ручными способами вычерчивания чертежей, эскизов и технических рисунков деталей;

- владеть автоматизированными способами вычерчивания чертежей, эскизов и технических рисунков;

- уметь читать чертежи деталей и осуществлять расчёты по чертежам.

*Предметные результаты освоения содержания модуля «3D-моделирование, прототипирование, макетирование»:*

- называть виды, свойства и назначение моделей;

- называть виды макетов и их назначение;

- создавать макеты различных видов, в том числе с использованием программного обеспечения;

- выполнять развёртку и соединять фрагменты макета;

- выполнять сборку деталей макета;

- разрабатывать графическую документацию;

- характеризовать мир профессий, связанных с изучаемыми технологиями макетирования, их востребованность на рынке труда.

*Предметные результаты освоения содержания модуля «Животноводство»:*

- характеризовать основные направления животноводства;

- характеризовать особенности основных видов сельскохозяйственных животных своего региона;

- описывать полный технологический цикл получения продукции животноводства своего региона;

- называть виды сельскохозяйственных животных, характерных для данного региона;

- оценивать условия содержания животных в различных условиях;

- владеть навыками оказания первой помощи заболевшим или пораненным животным;

- характеризовать способы переработки и хранения продукции животноводства;

- характеризовать пути цифровизации животноводческого производства;

- объяснять особенности сельскохозяйственного производства своего региона;

- характеризовать мир профессий, связанных с животноводством, их востребованность на региональном рынке труда.

*Предметные результаты освоения содержания модуля «Растениеводство»***:**

- характеризовать основные направления растениеводства;

- описывать полный технологический цикл получения наиболее распространённой растениеводческой продукции своего региона;

- характеризовать виды и свойства почв данного региона;

- называть ручные и механизированные инструменты обработки почвы;

- классифицировать культурные растения по различным основаниям;

- называть полезные дикорастущие растения и знать их свойства;

- назвать опасные для человека дикорастущие растения;

- называть полезные для человека грибы;

- называть опасные для человека грибы;

- владеть методами сбора, переработки и хранения полезных дикорастущих растений и их плодов;

- владеть методами сбора, переработки и хранения полезных для человека грибов;

- характеризовать основные направления цифровизации и роботизации в растениеводстве;

- получить опыт использования цифровых устройств и программных сервисов в технологии растениеводства;

- характеризовать мир профессий, связанных с растениеводством, их востребованность на региональном рынке труда.

## **4. Тематическое планирование**

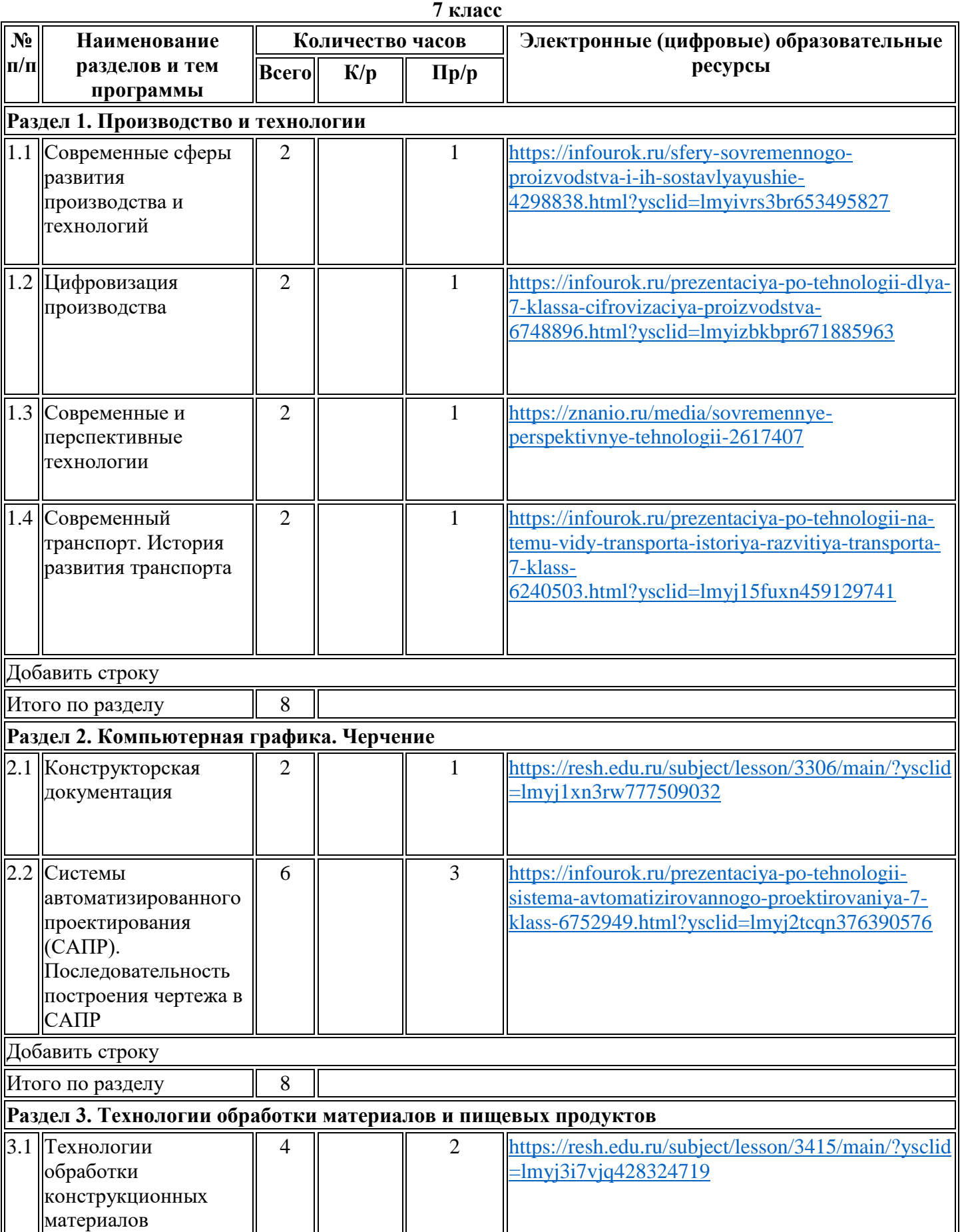

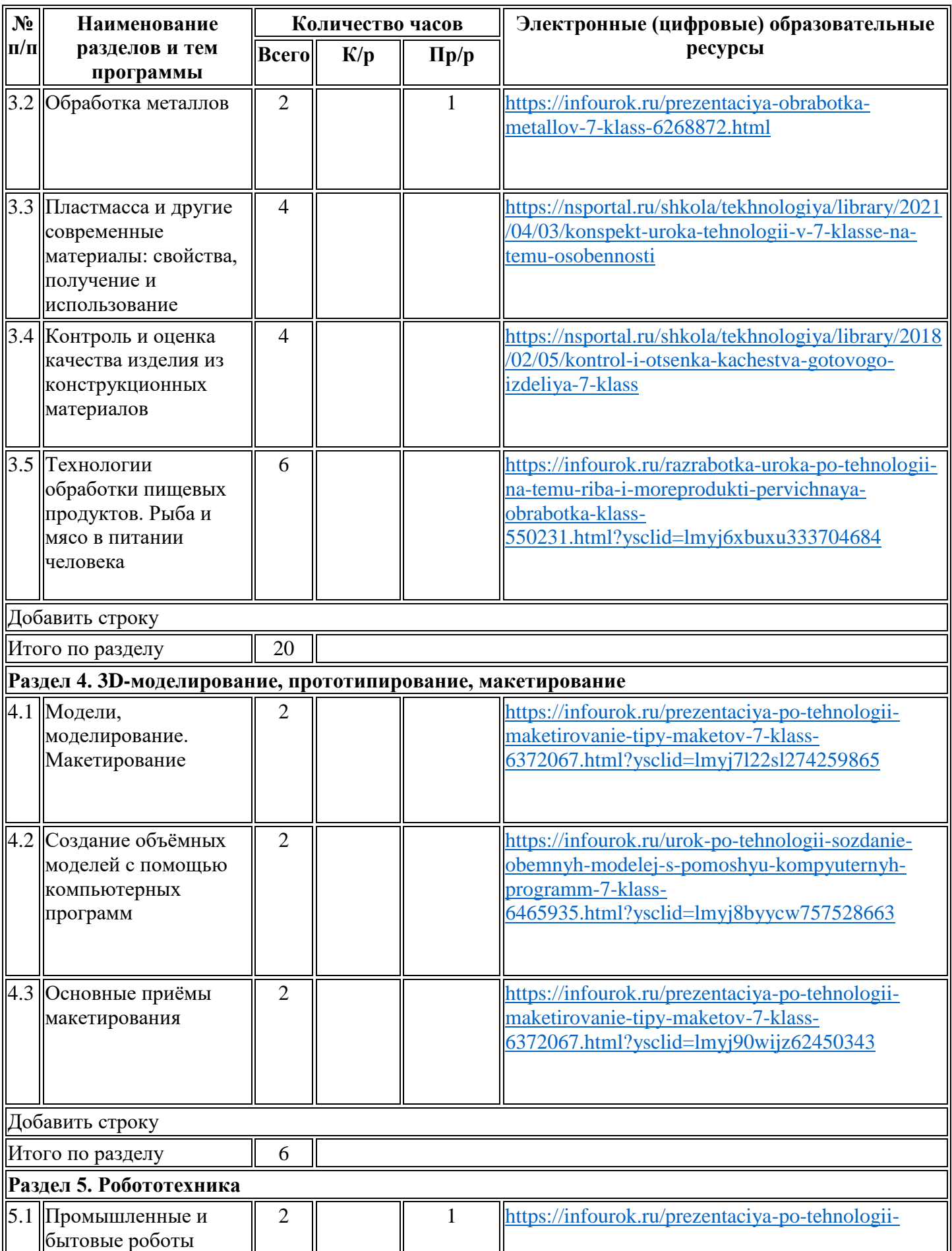

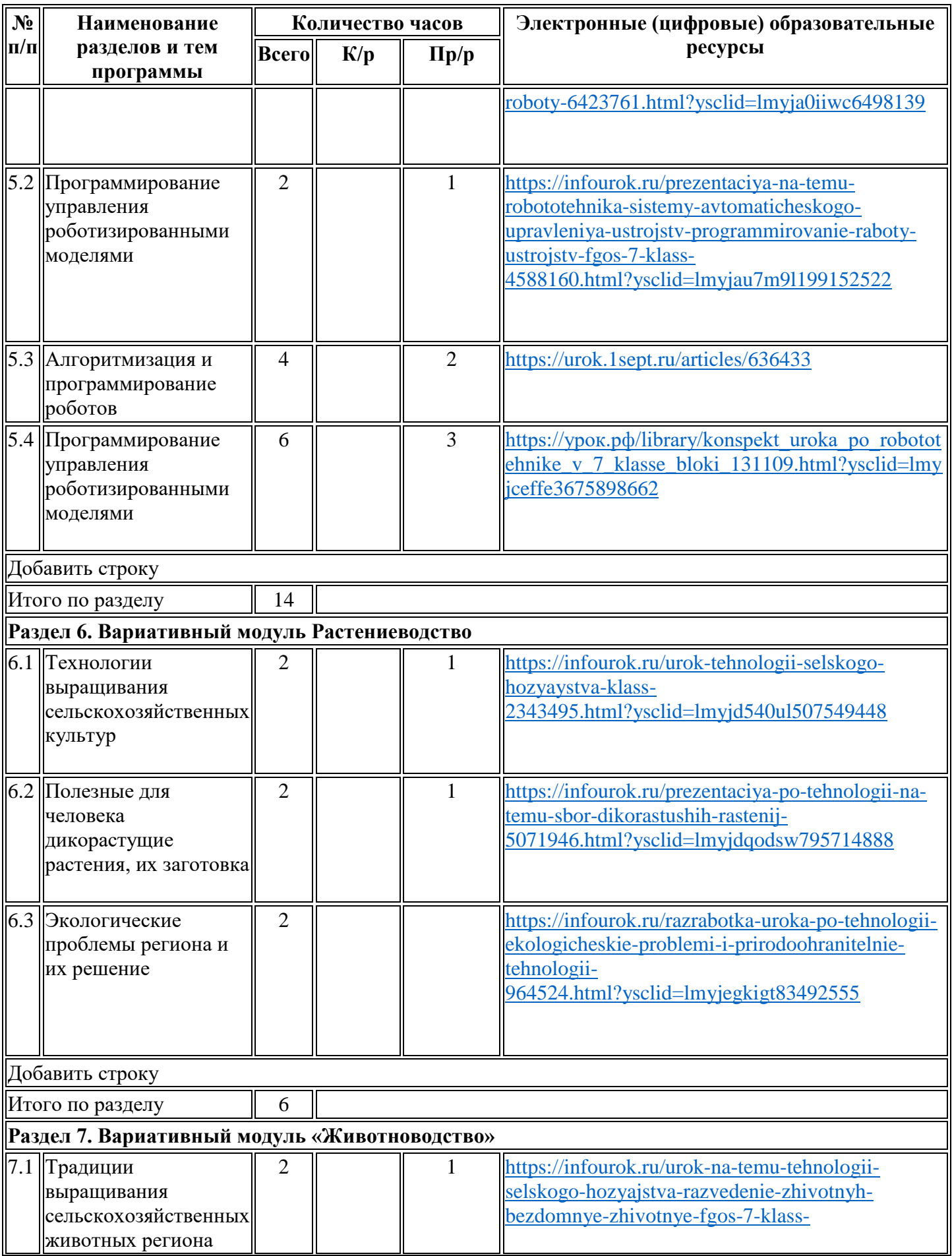

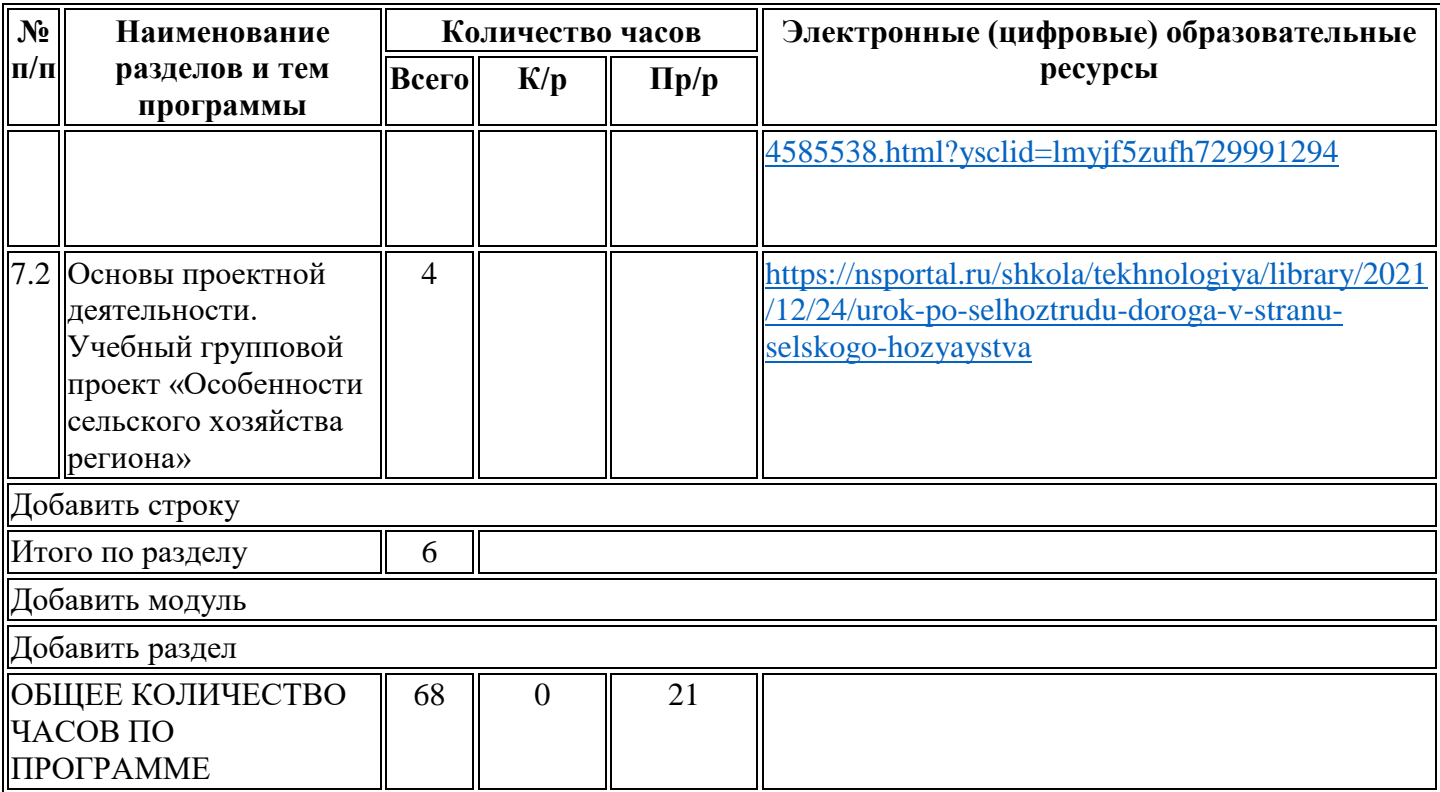

## **5. Поурочное планирование**

**7 класс**

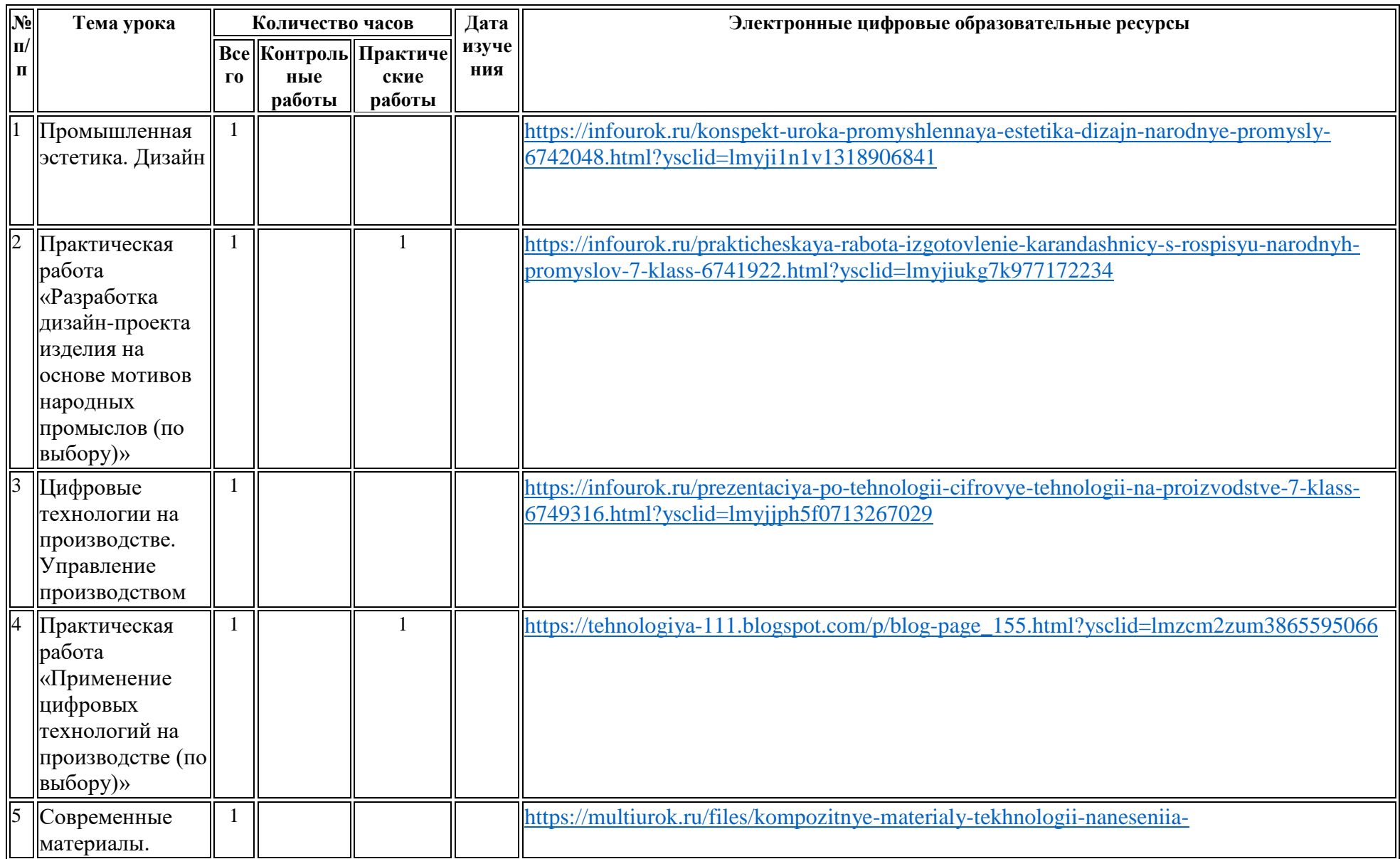

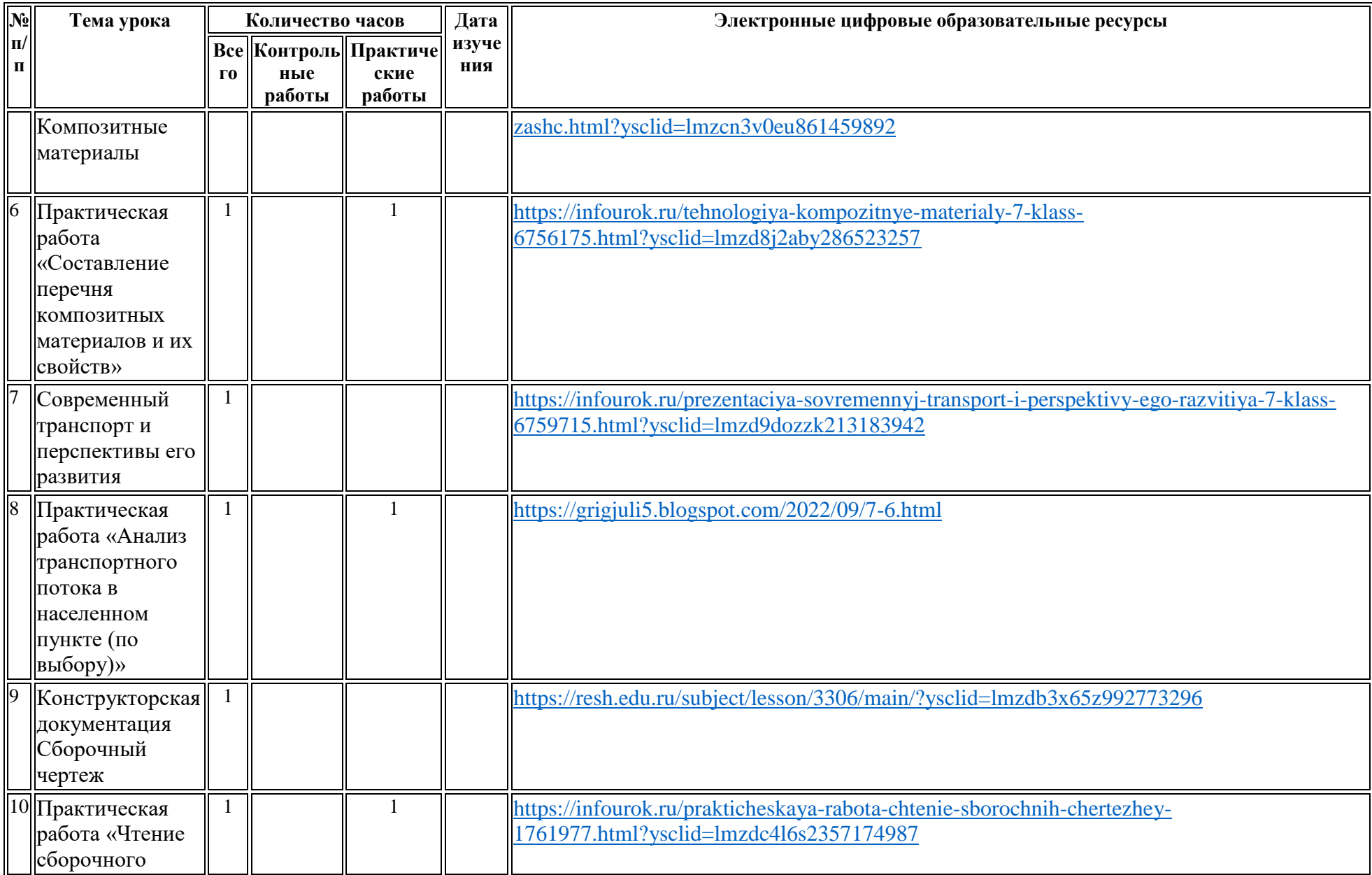

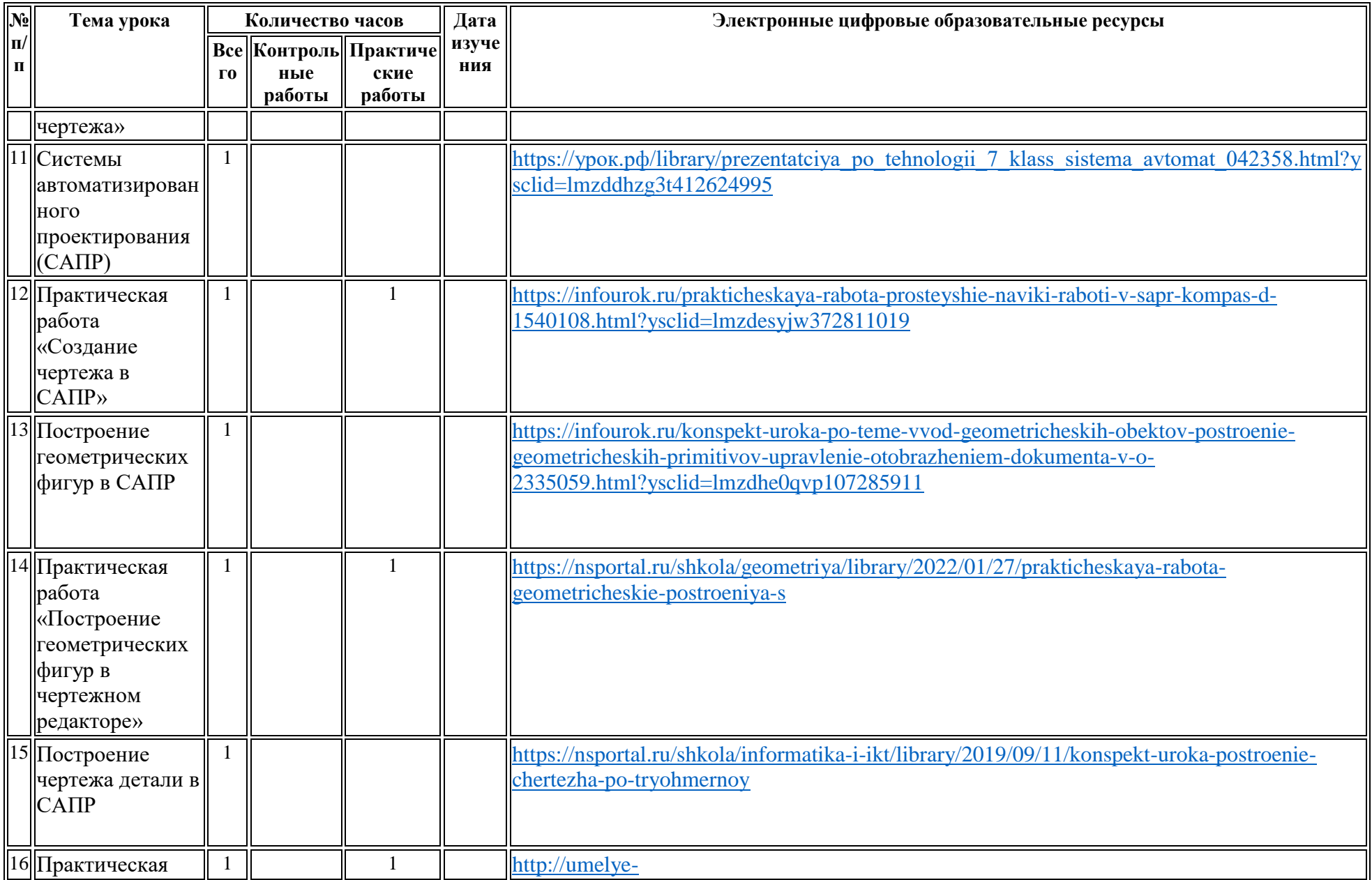

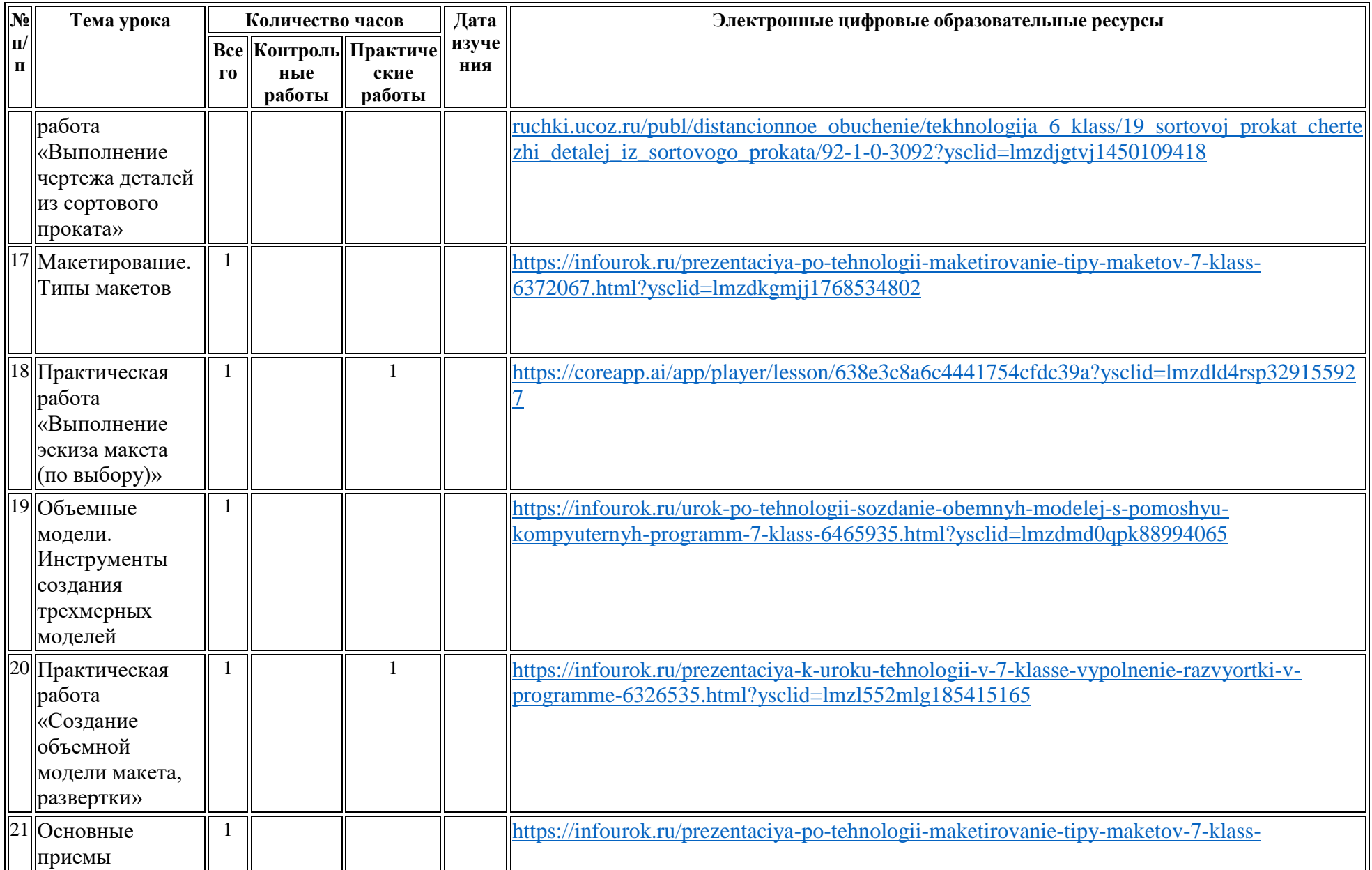

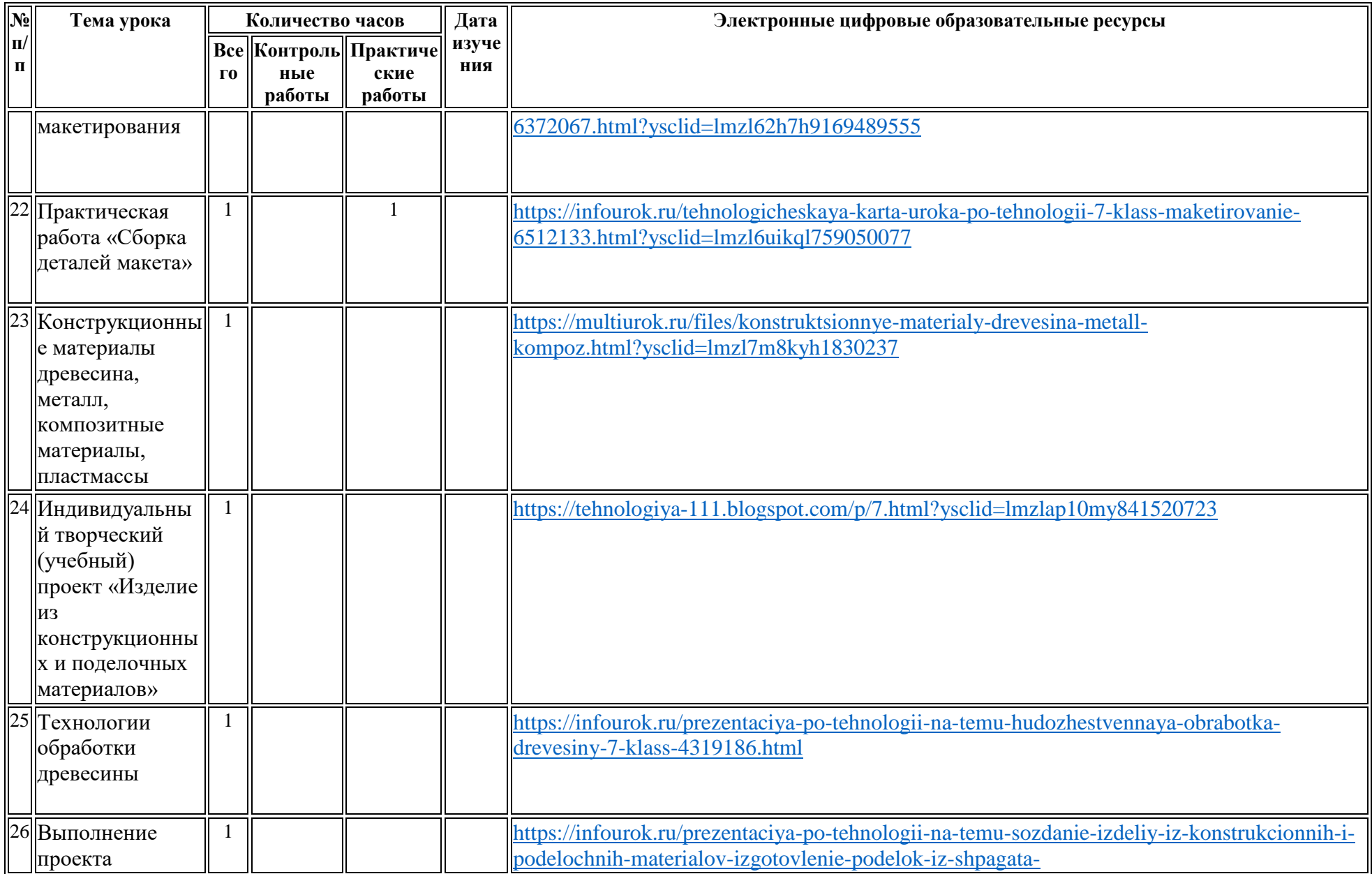

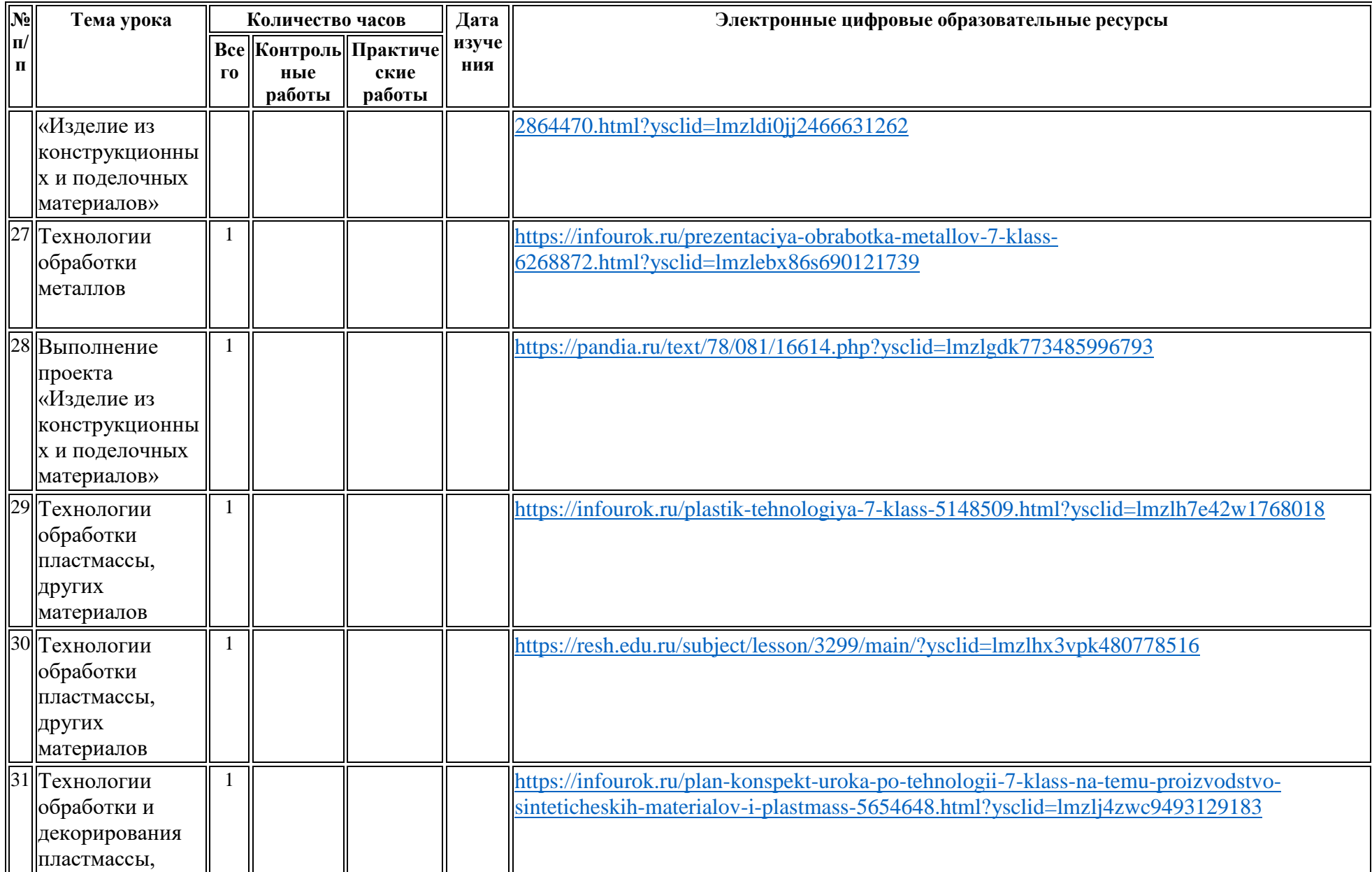

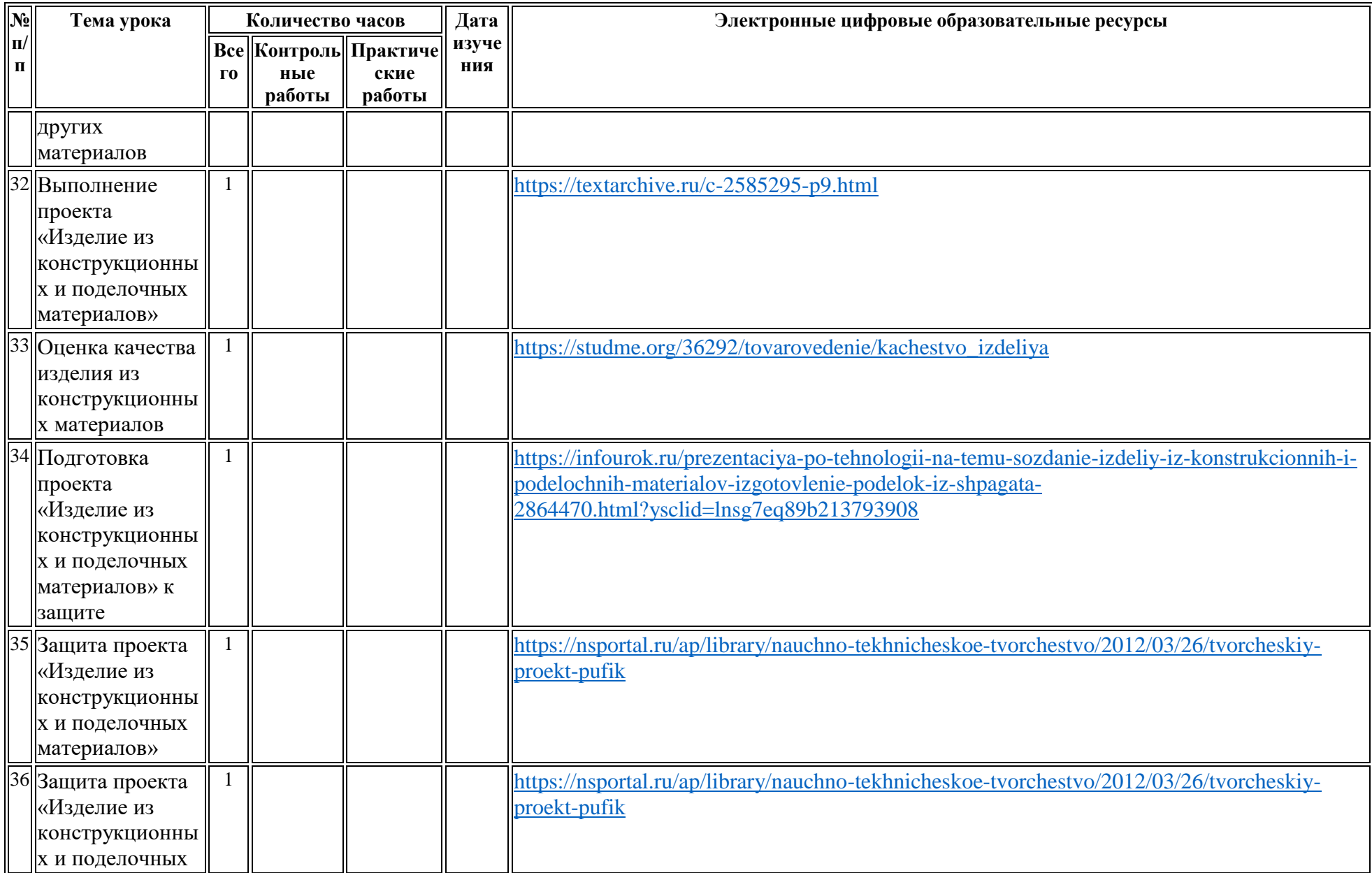

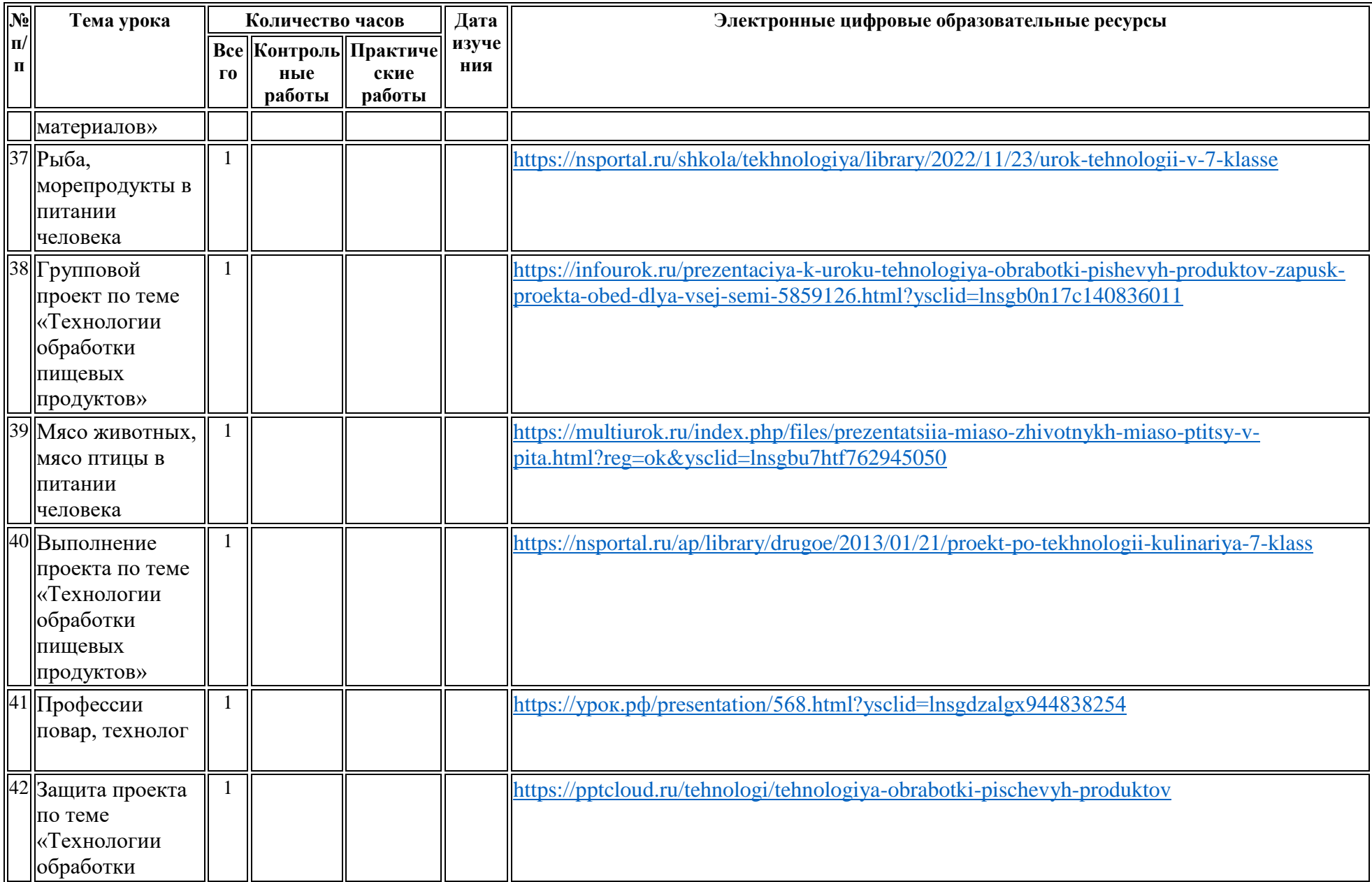

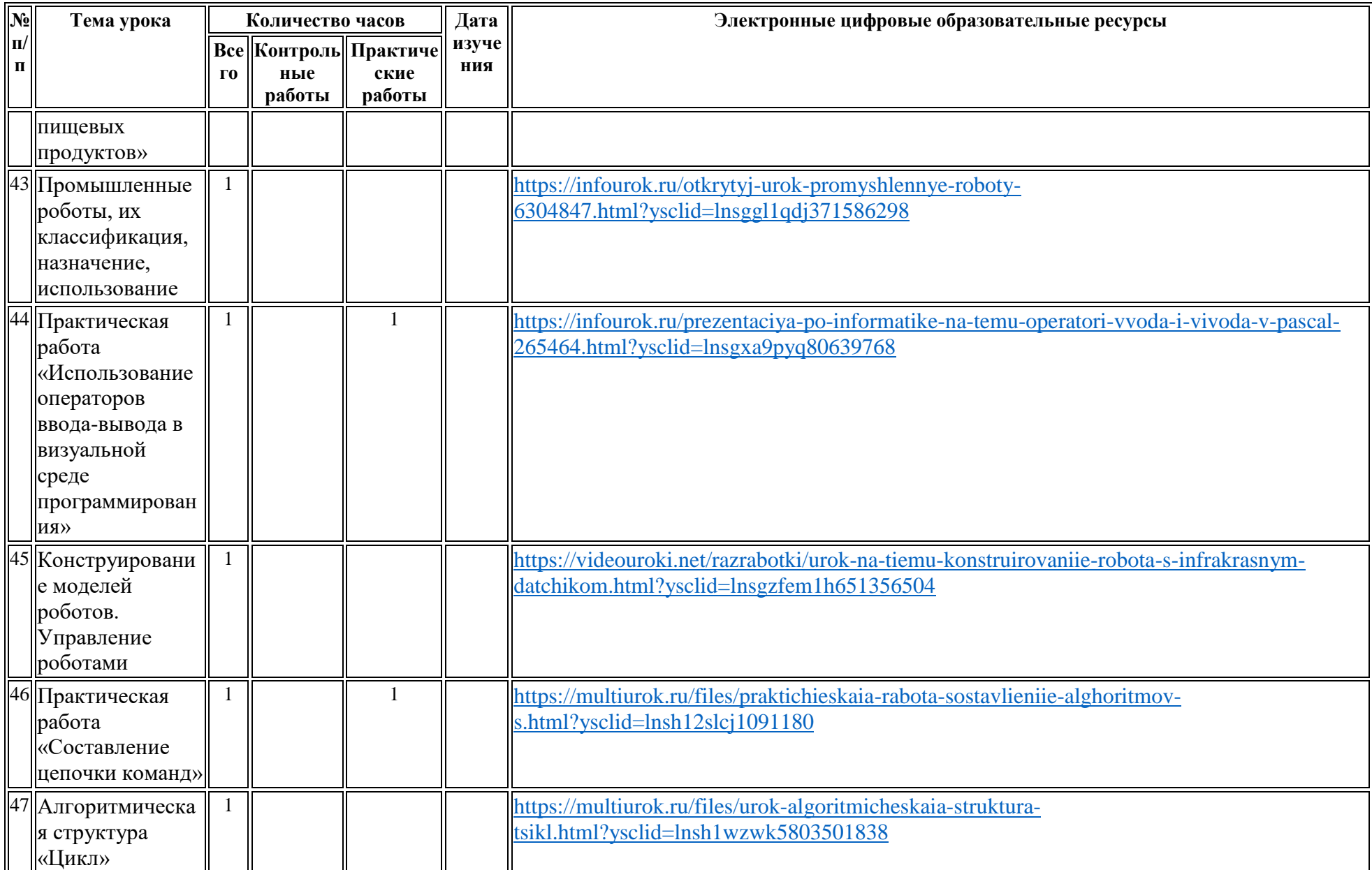

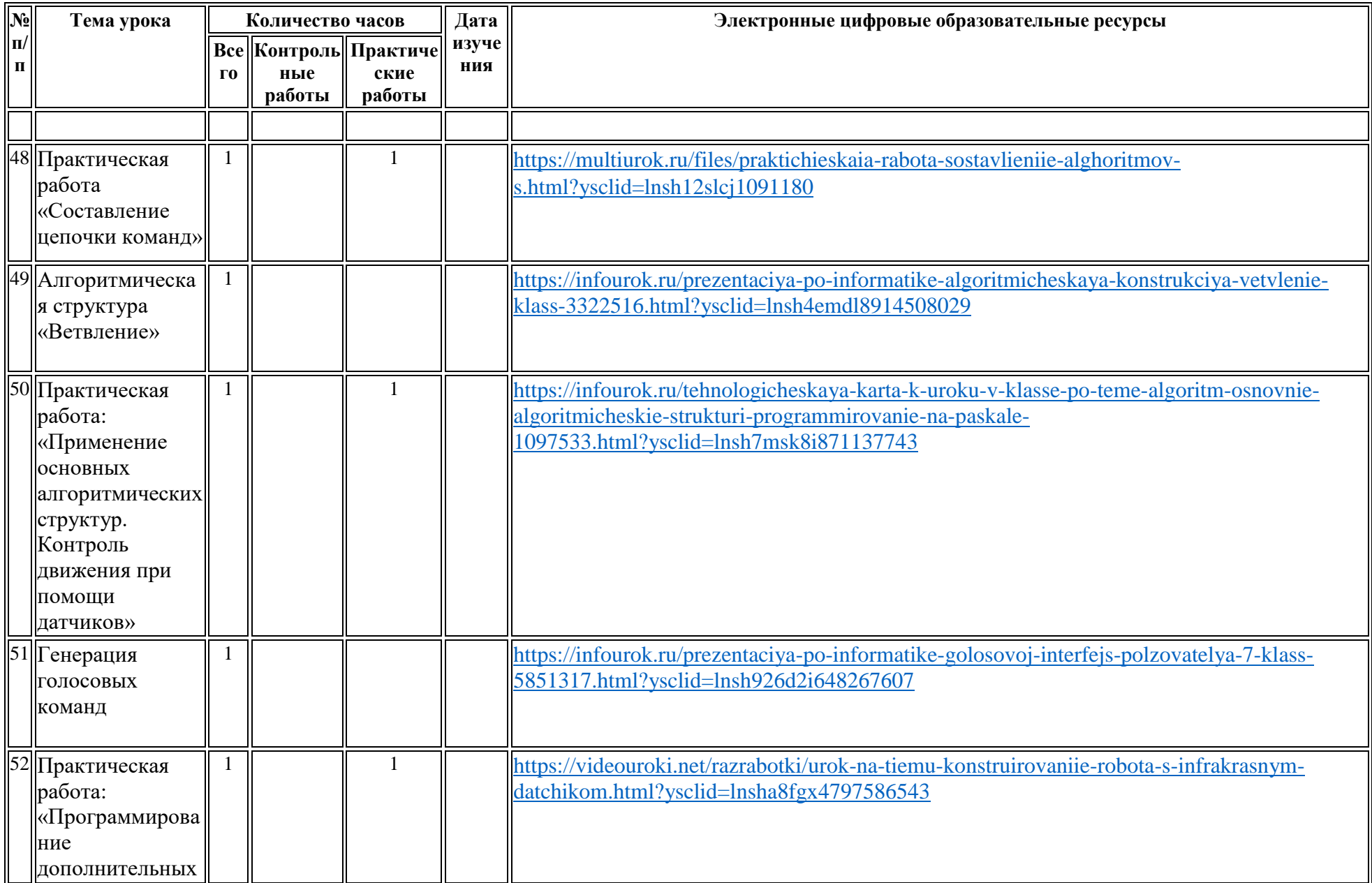

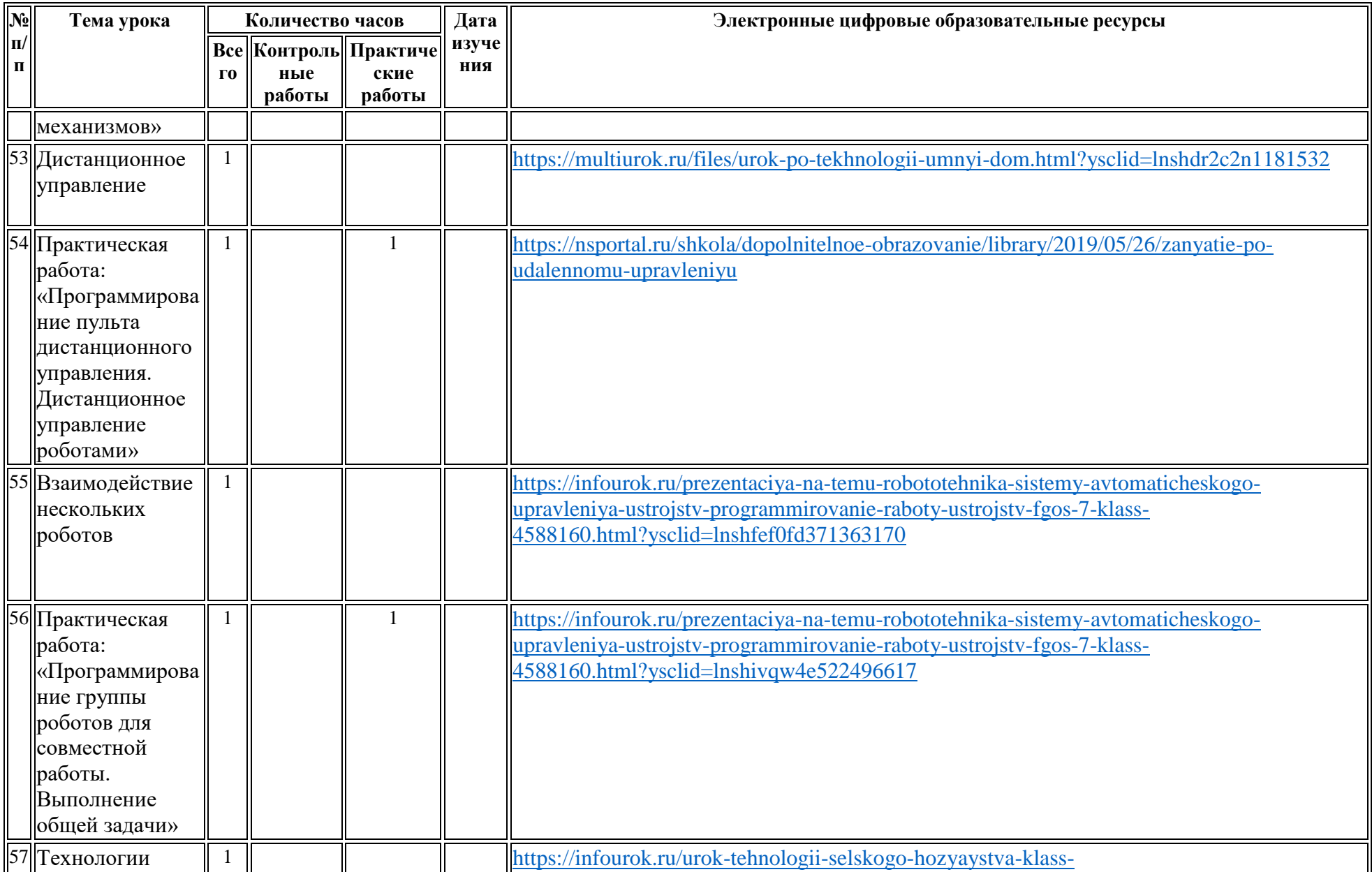

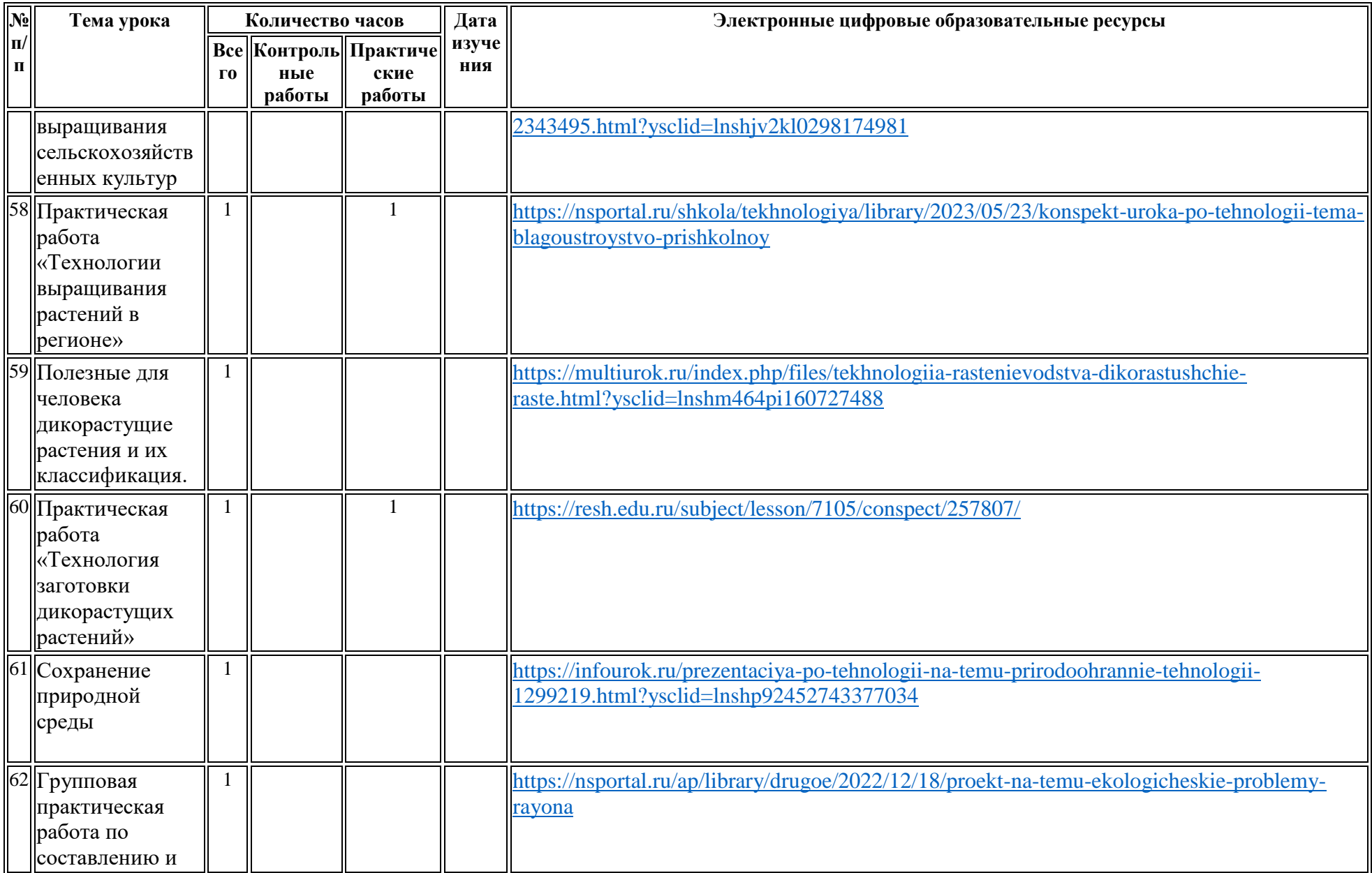

![](_page_27_Picture_186.jpeg)

![](_page_28_Picture_118.jpeg)